NAME : **MASOOD SAID**

ID : **13723**

SEMESTER : **6 th**

PAPER : **SOFTWARE VERIFICTION AND VALIDATION**

INSTRUCTOR NAME : **ZAIN SHAUKAT**

# **SILK TEST**

### **a)pros** :-

The major thing it has helped with is to reduce the worked on testing activities.

The statistics that are available are very good.

The ability to develop scripts in visual studio , visual studio, is the most valuable feature.

The scalability of the solution is quite good.you can easily expand the product if you need to.

The feature I like most is the ease of reporting.

### **b)Cons**:-

The support for automation with iOS applications can be better.

Everything is very manual.It's up to us to find out exactly what the issues are.

They should extend some of the functions that are a bit clunky and improve the integration .

The solution has a lack of compatibility with newer technologies.

The pricting is an issue,the program is very expensive. That is something that can improve .

## **b)Functionality:-**

Silk Test identifies all windows and controls of the application under test as objects and defines all of the properties and attributes of each window. Thus it supports an object-based implementation. Silk Test supports both recording and descriptive programming methods to identify and verify the elements in the AUT.

## **c)supporting languages**:-

**Silk test workbench** allow automation testing on a visual level (similar to former TestPartner ) as well as using VB. Net as scripting language

**Silk Test Classic** uses the domain specific 4Test language for automation scripting . It is an object oriented language similar to c++. It uses the concepts of classes , objects, and inheritance .

**Silk4J** allow automation in Eclipse using Java as scripting language

**Silk4Net** allows the same in Visual studio using VB or  $c#$ 

## **d)Supporting Tests:-**

Silk Test Client is an IDE for creating, maintaining and executing tests.

 **Silk Test Agent**: translates the script commands into GUI commands (User actions). These commands can be executed on the same machine as the host or on a remote machine.

Silk Test identifies all windows and controls of the application under test as objects and defines all of the properties and attributes of each window. Thus it supports an object-based implementation.

Silk Test supports both recording and descriptive programming methods to identify and verify the elements in the AUT. It also identifies any mouse movements and keystrokes, enabling testing against custom objects in the AUT.

Silk Test supports testing of different technologies: Mobile (iOS, Android), .NET (WinForms, WPF), Java (Swing, SWT), DOM, IE, Firefox, Chrome, Edge, Safari, SAP Windows GUI.

### **e) Write a short(faulty) code, Test using this tool, and show the bugs in the code.**

Public class calculator

Public shared function Add (left As Integer, right As Integer) As Integer

Return  $left + right$ 

End Function

Public Shared Function Subtract (left As Integer, right As Integer) As Integer

Return left - right

End Function

Public Shared Function Multiply (left As Integer , right As Integer)

Return left \* right

End Function

Public Shared Function Divide (left As Integer, right As Integer) As Integer

If right  $= 0$  Then

Throw New ArgumentException("can't divide by zero,")

End If

Return left / right

End Function

End Class

Public Module Main

Dim \_desktop As Desktop = Agent .Desktop

Public sub Main ( )

Dim A As Integer = 1

Dim B As Integer = 2

Dim result As Integer

result = calculator .Add(A,B)

MsBox (result)

End sub

End Module

#### **The main part :-**

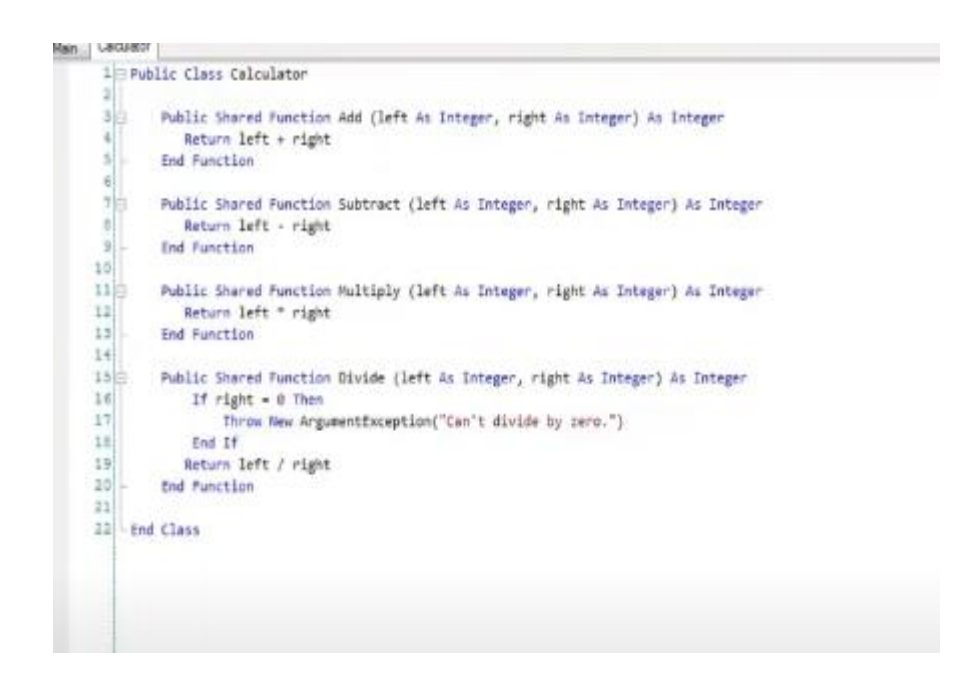

**Calculator functions :-**

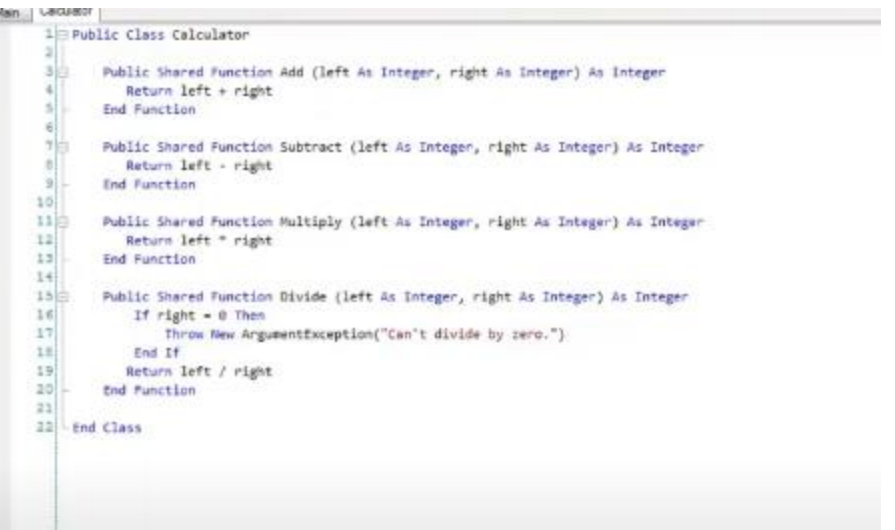

#### **DEBUGING:-**

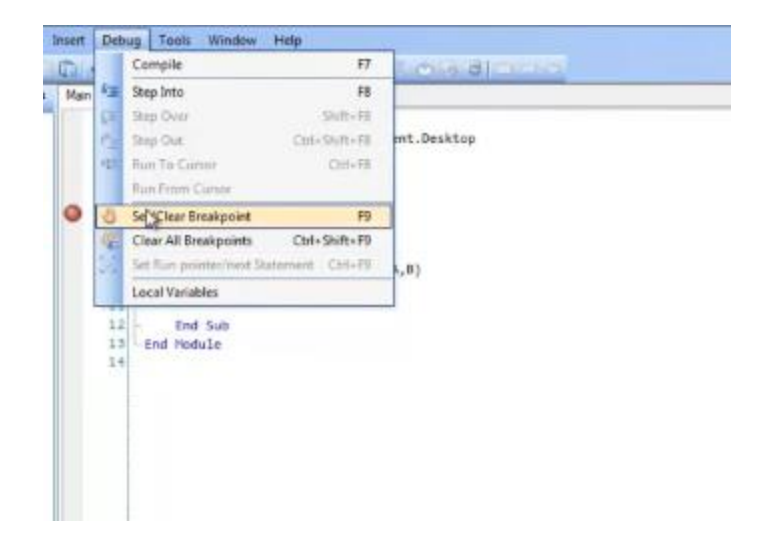

The variable is missing then I debug then it wll show

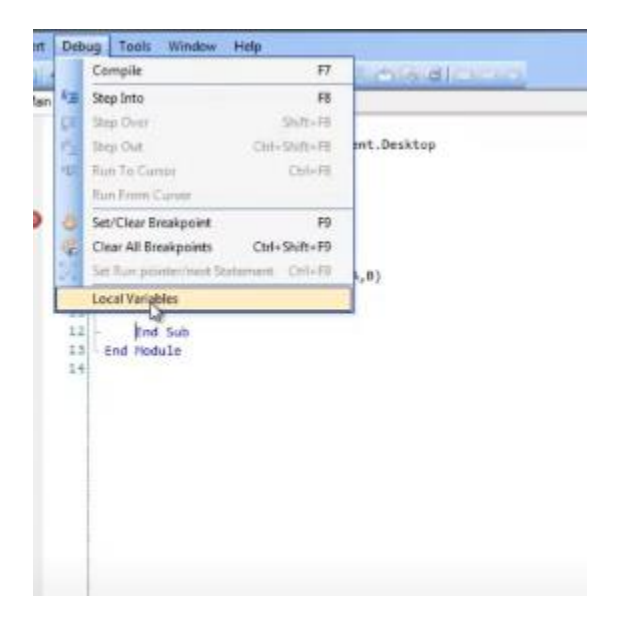

Testing comlete this is the screen shot :-

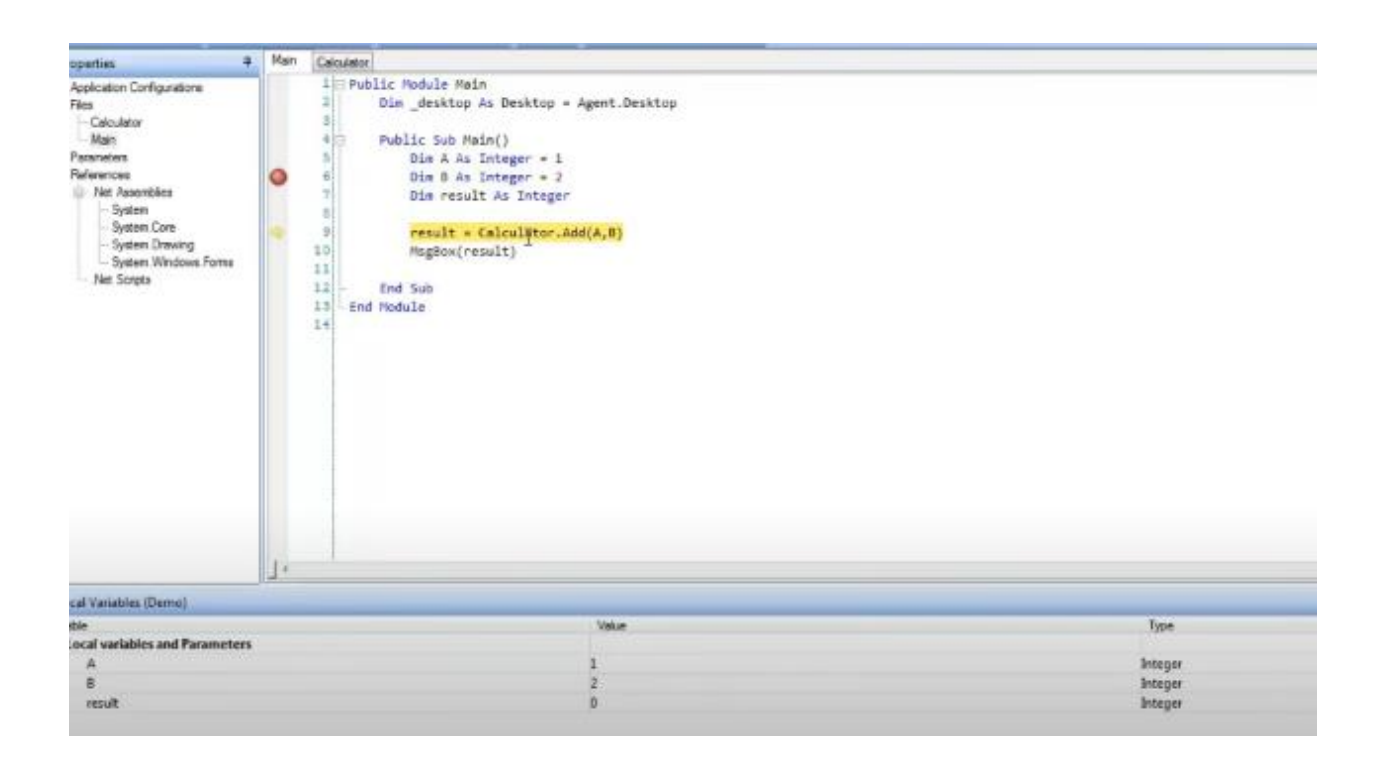